## **Adobe Photoshop And Premiere Elements 2021 Download [TOP]**

You can make it much more complicated to crack software by using something like an iso, or by sending it to another user. To use a cracked program, you supply the keys to the software via network or other means and then they run the software for you. The first step in downloading Photoshop is finding the appropriate version of Photoshop that you want to install. The exact version you need depends on whether you want to install the trial version or the full software. The trial version is free software and allows you to use the program for 30 days. After that, you need to enter a serial number to use the full version. For the full version, go to adobestudio.com/adobe-relase. Click on the version of Photoshop you want and click on the download link. Unzip the file and follow the on-screen instructions. Once the Photoshop installation is complete, you need to locate the installation.exe file and run it. After installation is complete, you need to locate the Photoshop CS5 patch file and copy it to your computer. Find the patch file online and then open it. Run the patch as instructed, and then follow the on-screen instructions to complete the patching process.

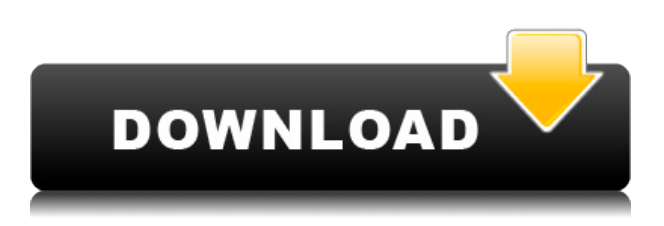

With the introduction of Adobe XD in both beta and non-beta versions, you can now create fully interactive prototypes for mobile, desktop, and web. Start your feedback loop with audience members, and receive thoughtful feedback that you can incorporate into your designs and work more quickly. The Adobe industry team plays an important role in creating Software that helps users achieve their creative goals. This includes designers, illustrators and photographers. In recent years, we developed tools to build applications on the web and mobile platforms for digital and print. Apps created with these technologies enable users to communicate and collaborate with colleagues and clients more freely, and this makes them more effective. We also developed our Adobe XD cross-platform application to enable designers to quickly create prototypes and interactive design concepts, before they build apps. We also enable photographers, filmmakers, and other creative professionals to share their work and collaborate more freely through Adobe Stock. It's true that digital photography has come a long way since the days of an LCD-based, rolling film back in the 1990s. In recent years, the meteoric rise in the popularity of digital photography has made the quality of digital images an issue. Not many people are wearing the digital photography blinders, however. In fact, I've received a lot of feedback on this review. Most of it was great! I also received some feedback on the use of Flash in web browsers. Many readers consider the Flash plug-in as a useful feature. The occasional reader or user probably writes to say it's useful for them, including when they use the Windows XP Quick Launch menu. Others don't use the Flash plugin or never use it. There's nothing wrong with Flash. Its use

is completely optional. Adobe is simply asking everyone to either use, or not use it. If people don't like their images appearing in Flash-based web pages, they will simply click on the applet and go somewhere else. The best solution is not to make web pages with Flash. I know it's easier to get Flash working in a web browser, but you could also use JavaScript or build a website using nothing but HTML. These are both much simpler approaches. With that said, here are some other things to keep in mind:

- If you have Windows 7 or above, install the Windows 7 sp1 hotfix . This is an update to the operating system, but not to Windows Movie Maker. You may want to install the update anyway. In any event, it will address the other issues revealed in this review. (It should also address the Black Screen problem.)
- It's easy to think of Sketch as little more than a toy for kids. Still, it's a toy that works well and produces some good results.
- Elements comes bundled with Adobe Originals, which are a low-res version of the brand-new Adobe Stock library of over 700,000 royalty-free (ROYFOR) images.
- After finishing this review, I created a base pack of Adobe Stock images using my BlendSwap membership.

## **Download Photoshop 2021Crack License Key Full For PC X64 {{ Latest }} 2023**

## Steps:

- 1. Let's start by selecting a new background color. Open the **Color & Swatches** tool by navigating to **Window & Color** > **Colors & Swatches** & **Adobe Photoshop CC 2015 (Default)**.
- 2. Navigate to the **Background Color** tab, and check out that brand new background color. You should select a name for the new color so you can easily identify it later on. If you're unsure, just use the name **Background**.
- 3. Once you select a new background color, Photoshop will prompt you to apply your new background color to your entire image. Select **Apply to Selected**, and Photoshop will automatically apply the new color to every single file in your entire image.
- 4. You can also use the **Color & Swatches** tool to create a custom swatch to use with a different part of the image later on. Click **Make New Swatch,** and name the new swatch something like **Green**.

Notice how the new background color changed the way the entire photo looks. Everything from the sky, to the camera, to your model now has a different color. If you want to apply a different color to multiple files in your photo, simply repeat this process and you'll be able to customize everything in your image. **Now take it all one step further:** Follow up with Photoshop's **Fill Layer** tool to fill the rest of the image with that new color. Simply click on the green swatch you just created, and select **Fill Layer** in the Layer & Mask panel. When you're done, the image will be ready to go for the rest of your hard work. e3d0a04c9c

## **Photoshop 2021 Download CRACK With Full Keygen WIN & MAC 2023**

high value and the main photo editing tool for designers for the last 20 years. Adobe has been the leader in photo editing software since its first release in 1987, even though it is not the best for every task. There are many users of the software, but few use it to its full potential. In fact, Photoshop has become a much more versatile tool in the last few years. The more complex your image editing needs is, the more potential Photoshop has. It is power and complextity, that makes it the most valuable software in the market today. It has made Photoshop, the world's leading photo editing software. Snow covered Hemlock Mountain in Pine Grove, New York. Living on the slopes of North America's High Peaks, this site is well-known for its long-established ski school, the Mountain School, as well as its fine dining restaurants and boutique shops. Pine Grove is also part of the Catskill Mountains National Heritage Area and is a popular destination for hikers and cross country skiers as well as photographers who appreciate the spectacular scenery and opportunity to capture the changing lights of the season. Aerial photos like these can be so revealing, and the ease of use of computers to store and share these growing collections can only be a good thing. Using Photoshop CS4, I took some large panoramas and arranged them into this large highresolution image. Because of the size of the image, as well as the distance between the bird's-eye view and the ground below, the usual shapes of buildings become elongated, giving an optical perspective to the image. This method of analysis can be used to locate modifications to the building, such as the addition of new windows or changes to the exterior facade, as well as finding changes to landscaping or other changes that are not obvious. This flexibility in thinking is one reason that I discuss this technology so much in my seminars when I talk about how to create your own images.

adobe photoshop elements 32 bit download adobe photoshop elements 15 32 bit download adobe photoshop elements 2018 32 bit download adobe photoshop elements 2020 nederlands - windows download download adobe photoshop elements 11 serial number how do you download adobe photoshop elements 15 can you download adobe photoshop elements on more than one computer adobe photoshop elements 9 download for mac adobe photoshop elements 9 windows 10 download photoshop app download and install

Reducing the number of clicks to edit an image is a challenge for every desktop video editor. Adobe Clip Studio allows you to create complex video effects with just a few clicks. You can drag and drop assets, control the clip duration, create multiple clips, and add transitions and titles. You'll notice some familiar tools in the app's new design. In fact, you'll see new options and controls through the redesigned Action Bar and Lens Bar, which makes it easier to apply and customize actions and lenses from Adobe plugins that you use on PC. From the start, though, Photoshop Elements was the best-selling version of Photoshop on the market, and for good reason: it's a great value for the price. Photoshop Elements is a good-looking, fast, and easy to use program to start with. The web version of Photoshop is intended for

use by web designers, artists, webmasters and others who need the power of Photoshop to create websites, logos and other graphics for the web and other media. The table below shows how big a role Photoshop has played in the development of the computer industry over the years. In the list, there is a comparison between the ASCII code and the total lines of code in the Photoshop Editor. Since Photoshop has been more than 30 years in the computer industry and developed on more than ten versions, the list is quite long. Photoshop has become essential for any photographer who's looking to improve their quality. It's the software they use for their main editing and retouching techniques. If you're looking for a new book that will teach you how to use Photoshop effectively and easily get the best out of your images, this book is for you.

In this particular case, with the background layer lowered in brightness, I cut out the 'Pepsi' text, and blurred it to create the effect of a more saturated 'Pepsi'. I duplicated the line type, and moved it up to the right a half a pixel (about 0.5mm) with the type tool, and inverted it. You can then render the text layer as a separate file. Duplicate that file, and set the blending mode to Separate, and save it as a png file. Photoshop is a powerful graphic editing software that lies at the pinnacle of today's graphic editing industry. It is the de facto standard. Originally, Photoshop was released for Macintosh computers in 1992, and, within a few years, Windows computers became able to edit images with it. Standing at the genesis of desktop editing software, Photoshop has grown in popularity and capabilities significantly over the past three decades. Photoshop is the common denominator of most graphic designers, photographers, and editors around the globe. Photoshop is one of the most popular, sophisticated, and powerful software solutions designed for professional and aspiring artists. It is a suite of software products that lets you create, edit, and market printgeneration content on all platforms. Photoshop can be used by anybody, from complete beginners to professional artists. With its combination of full-featured professional modules, a powerful user interface, and workflow automation tools, it is the platform of choice for almost any user. Photoshop is a powerful, yet user-friendly image editing software program. Whether you are a skilled or amateur photographer, graphic designer, or Photoshop enthusiast, this software is yours. With a diverse range of tools for imaging, editing, creating, and manipulating images, Photoshop is one of the most powerful graphics editing software available. The sheer power and breadth of functionality if Adobe Photoshop is second to only Adobe Lightroom as a top-of-the-line graphics editing solution. With a wellconstructed user interface, the program features new features and enhancements with every upgrade.

<https://soundcloud.com/dimartywste/gujarati-kaps-fonts-150-varity-of-gujarati-fonts-rar> <https://soundcloud.com/lalolaselest5/kmsauto-152-multilingual>

<https://soundcloud.com/ceizinbatspor1971/the-flu-2013-movie-subtitle-downloadk>

<https://soundcloud.com/flamettheso1971/download-gpib-card-driver-and-visa32-8>

[https://soundcloud.com/flowneucompret1978/imagnemonic-noiseware-pro-standalone-2601-serial-ke](https://soundcloud.com/flowneucompret1978/imagnemonic-noiseware-pro-standalone-2601-serial-key-keygen) [y-keygen](https://soundcloud.com/flowneucompret1978/imagnemonic-noiseware-pro-standalone-2601-serial-key-keygen)

[https://soundcloud.com/johuaguatone/young-strawberry-patch35-ira11-81-bd-company-bd-team-lolita](https://soundcloud.com/johuaguatone/young-strawberry-patch35-ira11-81-bd-company-bd-team-lolitaguy-lolita) [guy-lolita](https://soundcloud.com/johuaguatone/young-strawberry-patch35-ira11-81-bd-company-bd-team-lolitaguy-lolita)

<https://soundcloud.com/lirejalle1978/easy-word-recovery-clave-de-registro> <https://soundcloud.com/aneikheboy/activation-code-airdroid-premium-crack> <https://soundcloud.com/nieyaokaija2/renault-explorer-v1-5rar>

Adobe Photoshop is committed to helping people create and publish great-looking images. The popular professional image-editing software has many features that make it easy to edit photos and design graphics for other uses. These can include adding special effects, changing the size of text, and making text move, among many others. As you can see from the number of features in Photoshop, there really is something out there that will control every facet of your design. In addition to the basic photo editing functions found in most conventional programs, Photoshop offers a number of additional tools to create logos, web graphics, icons, and more. There are also many plug-ins available to further enhance your workflow. With tools such as Photo Match, Content-Aware Fill, Color Adjustment, and more, Photoshop has almost any sort of editing you could need. Photoshop is one of the top photoediting software programs out there. You can use the advanced features to retouch, crop, change colors, and bring out the best in your images before sharing them online. Create your own designs from scratch or edit images found online or uploaded by others. Easy to use tools are perfect for beginners, and advanced tools let experienced users take their designs to the next level. With either option, Photoshop is the best tool for finding the best photos. Looking for fast and efficient photo editing for all your PC needs? Check out these top 10 best photo editing programs that work fast and let you edit your photos quickly so you can spend more time enjoying them. Read more for the best photo editing programs for Windows.

<http://insenergias.org/?p=136025>

<https://420waldoswatches.com/wp-content/uploads/2023/01/gialor.pdf> [https://arabistgroup.com/wp-content/uploads/2023/01/Photoshop-Download-Free-Google-Drive-VERI](https://arabistgroup.com/wp-content/uploads/2023/01/Photoshop-Download-Free-Google-Drive-VERIFIED.pdf) [FIED.pdf](https://arabistgroup.com/wp-content/uploads/2023/01/Photoshop-Download-Free-Google-Drive-VERIFIED.pdf) [https://jgbrospaint.com/wp-content/uploads/2023/01/Photoshop\\_2022\\_Version\\_2311.pdf](https://jgbrospaint.com/wp-content/uploads/2023/01/Photoshop_2022_Version_2311.pdf) [https://garbledonline.net/wp-content/uploads/2023/01/Photoshop\\_CC\\_2015\\_version\\_18.pdf](https://garbledonline.net/wp-content/uploads/2023/01/Photoshop_CC_2015_version_18.pdf) [https://thetraditionaltoyboxcompany.com/wp-content/uploads/2023/01/Download-free-Photoshop-202](https://thetraditionaltoyboxcompany.com/wp-content/uploads/2023/01/Download-free-Photoshop-2021-Version-222-License-Keygen-Windows-1011-updAte-2022.pdf) [1-Version-222-License-Keygen-Windows-1011-updAte-2022.pdf](https://thetraditionaltoyboxcompany.com/wp-content/uploads/2023/01/Download-free-Photoshop-2021-Version-222-License-Keygen-Windows-1011-updAte-2022.pdf) <https://teenmemorywall.com/wp-content/uploads/2023/01/fairhan.pdf> <https://bodhirajabs.com/adobe-photoshop-2022-download-with-registration-code-windows-2022/> <https://conbluetooth.net/photoshop-cc-2019-version-20-licence-key-for-windows-x32-64-2022/> [https://jyotienterprises.net/wp-content/uploads/2023/01/Old-Paper-Texture-Photoshop-Free-Downloa](https://jyotienterprises.net/wp-content/uploads/2023/01/Old-Paper-Texture-Photoshop-Free-Download-FULL.pdf) [d-FULL.pdf](https://jyotienterprises.net/wp-content/uploads/2023/01/Old-Paper-Texture-Photoshop-Free-Download-FULL.pdf) <https://citywharf.cn/adobe-photoshop-2021-version-22-4-3-activator-torrent-win-mac-updated-2022/> [http://tutmagazine.net/adobe-photoshop-2020-version-21-download-with-licence-key-registration-cod](http://tutmagazine.net/adobe-photoshop-2020-version-21-download-with-licence-key-registration-code-final-version-2022/) [e-final-version-2022/](http://tutmagazine.net/adobe-photoshop-2020-version-21-download-with-licence-key-registration-code-final-version-2022/) [https://whichpowertool.com/wp-content/uploads/2023/01/Adobe\\_Photoshop\\_Cs6\\_Free\\_Download\\_Ful](https://whichpowertool.com/wp-content/uploads/2023/01/Adobe_Photoshop_Cs6_Free_Download_Full_Version_EXCLUSIVE.pdf) [l\\_Version\\_EXCLUSIVE.pdf](https://whichpowertool.com/wp-content/uploads/2023/01/Adobe_Photoshop_Cs6_Free_Download_Full_Version_EXCLUSIVE.pdf) <https://multipanelwallart.com/2023/01/02/adobe-photoshop-cs6-xforce-keygen-download-install/> <http://www.cpakamal.com/wp-content/uploads/2023/01/renyger.pdf> <http://www.dblxxposure.com/wp-content/uploads/2023/01/dawawall.pdf> <https://earthoceanandairtravel.com/wp-content/uploads/2023/01/urbaale.pdf> [http://www.chelancove.com/adobe-photoshop-cc-2019-version-20-download-free-registration-code-20](http://www.chelancove.com/adobe-photoshop-cc-2019-version-20-download-free-registration-code-2022/)

[22/](http://www.chelancove.com/adobe-photoshop-cc-2019-version-20-download-free-registration-code-2022/)

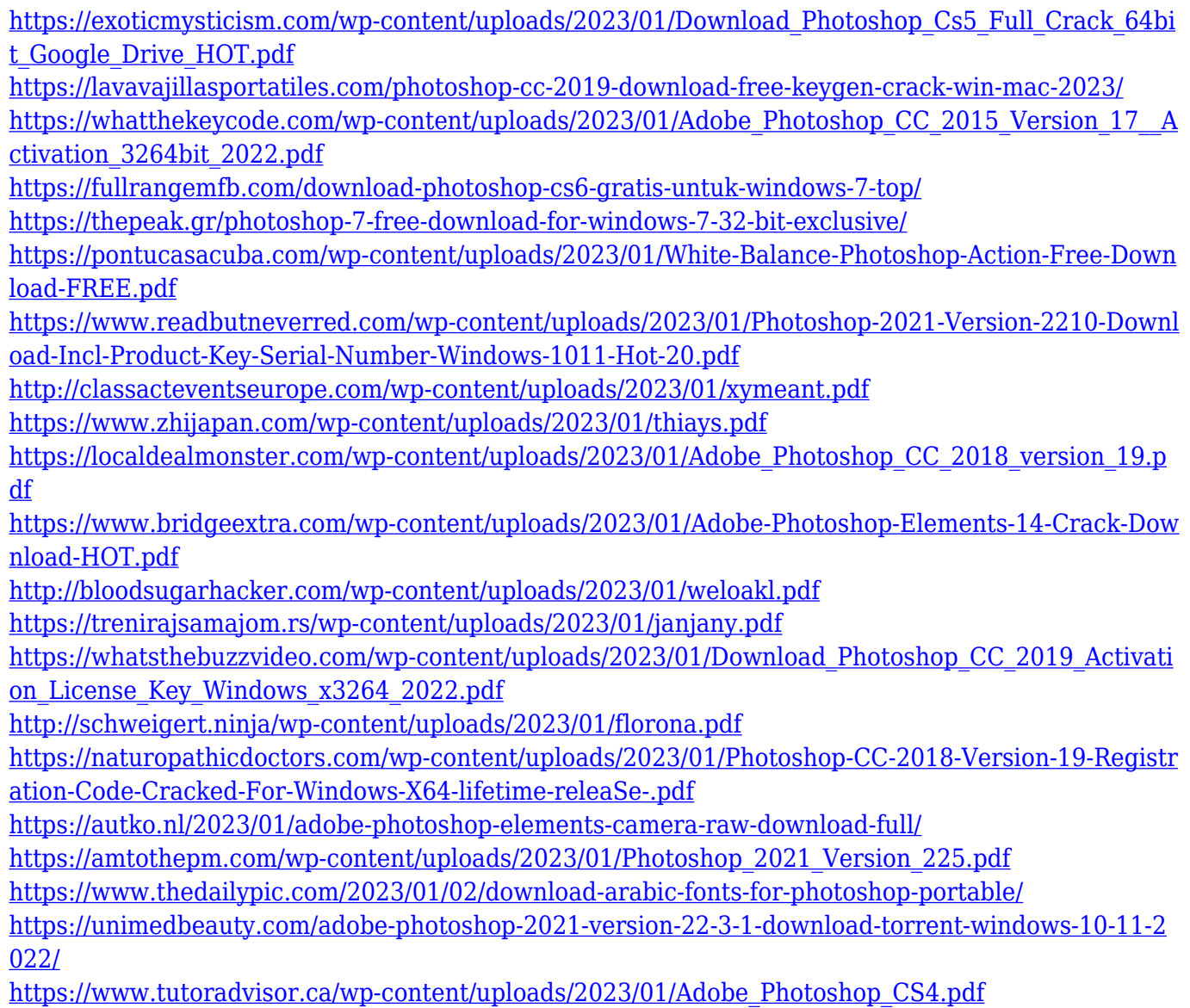

<http://mysleepanddreams.com/?p=40735>

Flatten makes it easier to design flat print and web pages by removing the background so it appears web compatible. Users can flatten layers into a single layer, but retain the layer structure of the files. See a demo video below . The Merge function allows users to easily remove duplicate images and combine into a single file. To help users get the most out of these features, Adobe is offering a special limited-time offer: Get two versions of Photoshop Elements at a total savings of \$300, plus up to \$100 back in savings on the Creative Cloud Photography Plan. In this version of Photoshop Elements, you can take advantage of the powerful set of tools built into Text Layer > Characteristics (available in the top bar of the Elements workspace) to create expressive custom brushes. Adobe Sensei powered Type brushes can help users to find the perfect typographical style based on their input. See a demo video below to get a sense of just how sophisticated these brushes can be as well as how they can make editing easier. Adobe is offering a limited-time offer for Photoshop Elements 2020: Get three versions at a total savings of \$300, plus up to \$100 back in savings on the Creative Cloud Photography Plan along with five free, Creative Cloudsubscription-based fonts. **1. Smart layers**

A new feature in Photoshop allows users to create smart layers, where these layers update

themselves in real-time when the rest of the document or image changes. Smart layers have long been available in other Adobe applications, such as Premiere Pro, but not in a desktop photo editor. With smart layers, users can have more insight to the status of their work without opening the timeline on a separate window.